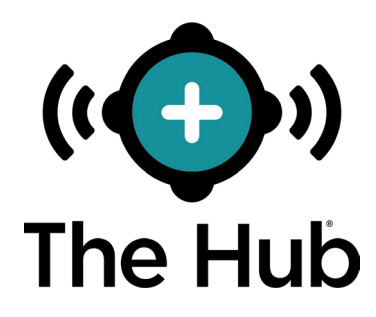

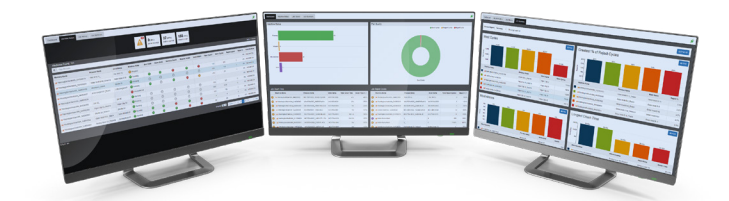

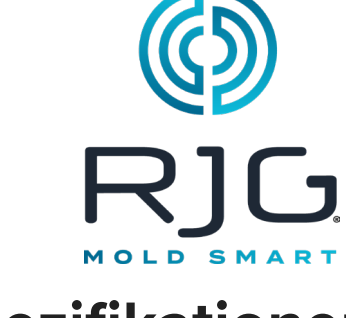

# **Spezifikationen des Servers für Virtuelle Maschinen (VM)**

Die Hub® -Software kann auf Servern mit virtuellen Maschinen (VM) installiert werden. Die folgenden Spezifikationen dienen als Richtlinie und sind möglicherweise nicht für alle Anwendungen geeignet. RJG unterstützt die IT-Mitarbeiter des Kunden bei der Bestimmung der individuellen Unternehmensanforderungen, die sich je nach Anzahl der vernetzten CoPilot™-Geräte ändern. Wenn die Mindestspezifikationen gewählt werden, muss dediziertes Personal den Festplattenspeicher überwachen, um die Datenintegrität zu gewährleisten und Datenverluste zu vermeiden.

**sah noch nie so gut aus. Die 10.000-Fuß-Ansicht Sneana** 10.000-Fuß-Ansi  $\overline{\mathbf{S}}$  $\frac{1}{10}$ sah noch  $\frac{1}{\Omega}$ 

## **SPEZIFIKATIONEN**

### **EMPFOHLENE SPEZIFIKATIONEN FÜR ANWENDUNGSSERVER**

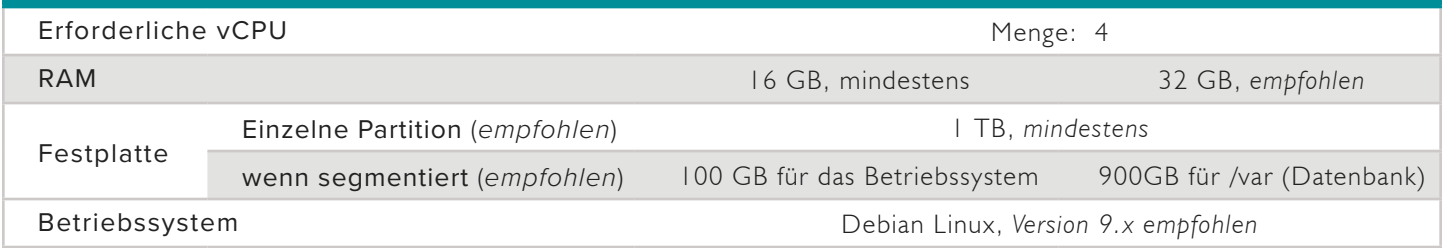

## **INSTALLATION**

#### **Voraussetzungen**

- Serverinfrastruktur, die gemäß den Spezifikationen erstellt wurde, wie in definiert " Spezifikationen " .
- Alle firewall/routing konfiguriert, um RJG SSH-Zugriff auf die VM ODER auf die Bare-Metal-Box zu ermöglichen.
- Remote-Support-Service (optional): RJG verwendet ein Dienstprogramm namens Simple Help für den Fernzugriff auf den Hub-Server, um: Kundensupport bereitzustellen und Dateien (z. B. Protokolle oder Software-Updates) zu übertragen. Wenden Sie sich an den RJG-Kundendienst, um den erforderlichen Bypass zu erhalten IP/Port für diese Fähigkeiten.
- Firewall/routing muss für die VM ODER den Hypervisor (vom Kunden) eingerichtet werden. Alternativ kann eine Remote-Sitzung (GoToAssist, TeamViewer usw.) zu einem Terminal eingerichtet werden, wo RJG die VM zusammen mit dem Kunden im Kunden-Hypervisor einrichten kann. Wenden Sie sich bei Bedarf an RJG, um eine Remote-IP-Adresse für die Routing-Einrichtung zu erhalten.

Lokaler IT-Kontakt

- º RJG, um die erforderlichen lokalen IT-Kontaktinformationen zu erhalten
- º Der lokale IT-Ansprechpartner muss für eine schnelle Bearbeitung von Fragen und Antworten und in einigen Fällen für den Support verfügbar sein.

#### **Installieren**

#### Fernverbindung

• Je nach Kundenbedarf kann sich RJG entweder über SSH-Zugriff mit der vorkonfigurierten VM verbinden, um alles Notwendige einzurichten software/utilities, ODER Mitarbeiter von RJG können IT-Mitarbeitern des Kunden helfen, eine Remote-Sitzung zu sichern, während der RJG die Installation auf dem Hypervisor des Kunden durchführt.

#### Dateiübertragung und Installation

• Nach dem Initialisieren der Verbindung überträgt RJG Installationsdateien auf die VM und führt neben der Installation der erforderlichen Software Systemaktualisierungen durch.

#### Nachverfolgen

Sobald die Installation abgeschlossen ist, ist RJG für alle Fragen offen, um den Kunden zu unterstützen.